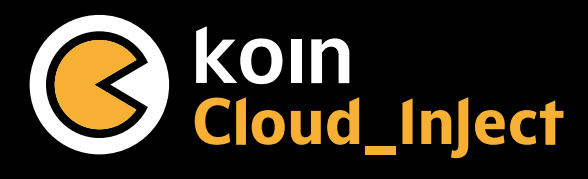

# Your new application architecture superpowers

**Koin Cloud\_Inject** is a platform for developers that allows you to :

- Anticipate your application architecture behaviour so you can squash issues before they occur.
- Foresee trends in your development roadmap so you can deploy new features safer and faster

#### Register to join the closed beta testing program here : register.kotzilla.io

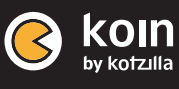

## Koin 3.4 Cheat Sheet

**application, from Android mobile to backend Ktor server applications, including Kotlin Multiplatform and Compose.**

#### Gradle Setup

Check the Koin setup page for the latest version: setup.insert-koin.io

### Declaring your Components with Modules

Use the Koin DSL to describe your components inside modules:

class MyClassA() class MyClassB(val classA : MyClassA)

val myModule = module { single { MyClassA() } single { MyClassB(get()) } }

#### Or directly with constructors:

```
val myModule = module {
     singleOf(::MyClassA)
    singleOf(::MyClassB)
}
```
#### Retrieving dependencies with Koin API

To retrieve definitions in your Android classes with by inject() or the by viewModel():

```
class MyActivity : AppCompatActivity() {
```

```
val presenter by inject<Presenter>()
     val myViewModel by viewModel<MyViewModel>()
}
```
#### Start Koin

Start and configure your Koin application with the following DSL:

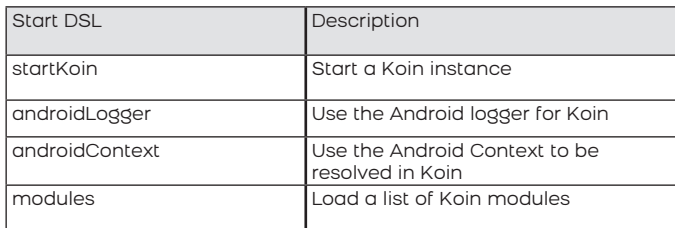

```
class MyApplication : Application(){
    override fun onCreate() {
         super.onCreate()
         startKoin {
```

```
 androidLogger()
 androidContext(this@MyApplication)
 modules(appModule)
```
For Android

### Koin DSL Keywords

 }  $\rightarrow$ }

In a Koin module, you can use the following keywords:

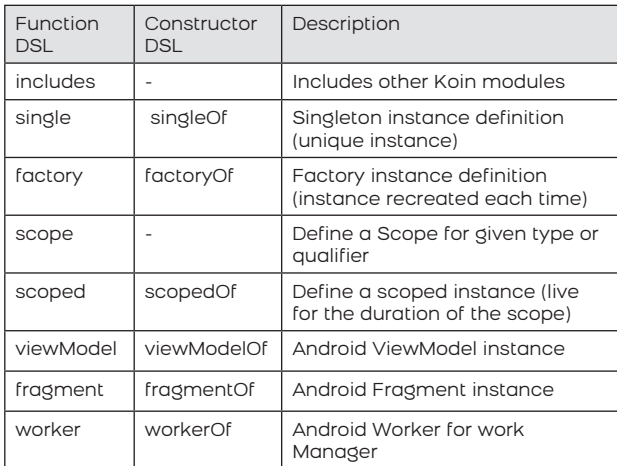

#### Lazy Modules & Background Loading

You may define modules with lazyModule , to load them in the background later:

```
val myLazyModule = lazyModule {
        // definitions
}
```
In your Koin application use the lazyModules function to load your lazy modules in the background

```
startKoin {
        // background loading
     lazyModules(appModule)
}
```

```
KoinPlatform.getKoin().runOnKoinStarted { koin ->
       // run code after start is completed
}
```
### Koin Annotations Cheat Sheet For Android

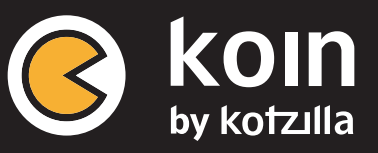

**The goal of the Koin Annotations project is to help declare the Koin definition in a very fast and intuitive way and generate all underlying Koin DSL for you.**

#### KSP & Gradle Setup

Check the Koin setup page for latest version: setup.insert-koin.io

Be sure to configure your project to use KSP generated sources.

#### Declaring your Components

Use Koin Annotations on your classes to declare it in Koin. Annotated classes will be injected into their first constructor:

@Single class MyClassA()

@Single class MyClassB(val classA : MyClassA)

Any interface is automatically detected as a bound type:

@Single class MyClassB(val classA : MyClassA) : MyInterface

Injected dependency can be nullable:

@Single class MyClassB(val classA : MyClassA?) Lazy type and List types are detected (new in 1.2)

// Detect Lazy @Single class MyClassB(val classA : Lazy<MyClassA>)

// Detect List @Single class MyClassB(val allInterfaces : List<MyInterface>)

Injected parameter can declared just by tagging your parameter with @InjectedParam

@Single class MyClass(@InjectedParam val id : String)

#### Declaring with a Kotlin function (new in 1.2)

Use Koin Annotations on your top-level function to declare it in Koin:

@Single fun buildMyClassB(classA : MyClassA) = MyClassB(classA)

#### Modules

Annotate a class with @Module and @ComponentScan, to scan for annotated components in the given package:

@Module @ComponentScan(«com.my.package») class MyModule

You can also declare components directly in a module class:

@Module class MyModule { @Single fun myClassA() = MyClassA() @Single fun myClassB(classA : MyClassA) = MyClassB(classA) }

www.kotzilla.io (iii) @kotzilla\_io

Specify included modules directly on the @Module annotation with the includes attribute:

@Module(includes = [Module1::class]) class MyModule

### Koin Annotations

The following annotations can be used in classes:

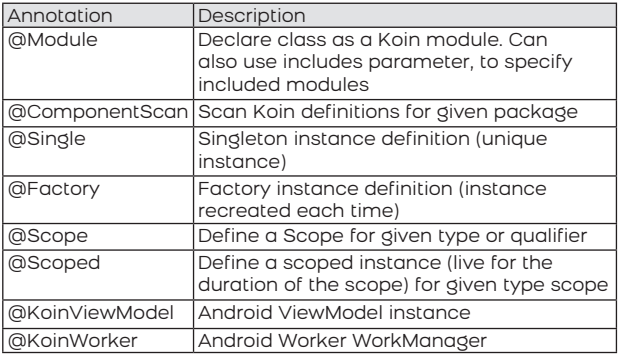

You can inject the Android context easily: just use a Context parameter in your constructor.

#### Start Koin

Start and configure your Koin instance with the regular Start DSL. To use an annotated module class, just instantiate it and use the .module generated extension.

Don't forget to use the right import for generated sources:

```
// Use Koin Generation
import org.koin.ksp.generated.*
startKoin {
 androidLogger()
 androidContext(this@MyApplication)
     modules(MyModule().module)
}
```